## **Instalar Qualtrics para PDI**

Guía paso a paso qualtrics

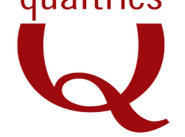

**Tipo de Producto**: Servicios, modelo ASP (Qualtrics utiliza, opera y pone a disposición el software, la red y los sistemas necesarios para proporcionar el Servicio a los clientes a través de Internet y un navegador web).

**Servicios de Qualtrics**: Disponibilidad de sitio web que incluye todas las herramientas para la realización de encuestas, intercepciones, paneles y evaluaciones, herramientas de análisis en línea, bibliotecas en línea y tutoriales. Están incluidas las actualizaciones del sistema, copias de seguridad y mantenimiento.

## **Suscripción**: Anual

**Características de la Licencia**: 100 usuarios. **Sólo para investigadores y GIR,s**. Queda explícitamente excluido su uso para fines comerciales. No puede cederse ni usarse por ninguna entidad o usuario comercial.

**Formación**: A través de manuales y consultas por e-mail. Sin formación personalizada.

**Petición de usuarios**: Sólo PDI de la USAL (O alumnos, previa petición de su tutor). Enviar un correo con la solicitud a [microsi@usal.es](mailto:microsi@usal.es)

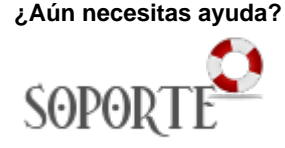

## Contenido relacionado

- [Instalar ChemOffice para PDI](https://sicpd.usal.es/display/LAZ/Instalar+ChemOffice+para+PDI+y+Estudiantes)  [y Estudiantes](https://sicpd.usal.es/display/LAZ/Instalar+ChemOffice+para+PDI+y+Estudiantes)
- $\cdot$  [SPSS](https://sicpd.usal.es/display/LAZ/SPSS)
- [Antivirus ESET](https://sicpd.usal.es/display/LAZ/Antivirus+ESET)
- [Software con licencia](https://sicpd.usal.es/display/LAZ/Software+con+licencia)
- **[Instalar SPSS para estudiantes](https://sicpd.usal.es/display/LAZ/Instalar+SPSS+para+estudiantes)**